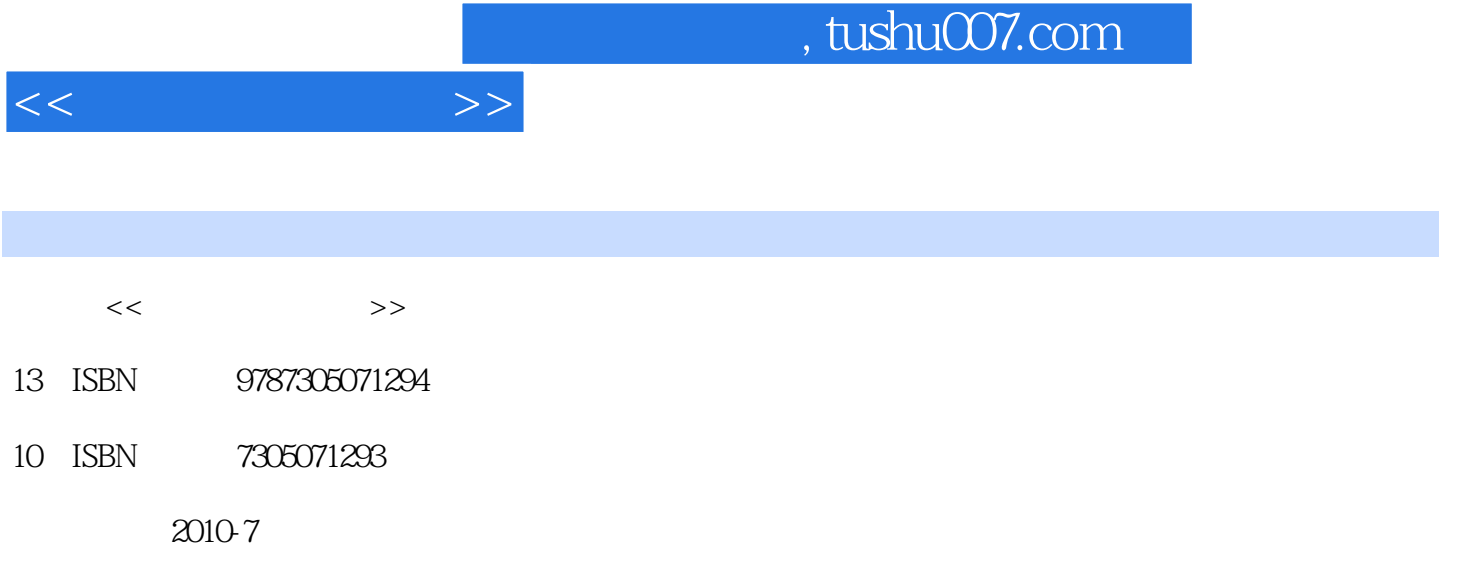

页数:287

PDF

更多资源请访问:http://www.tushu007.com

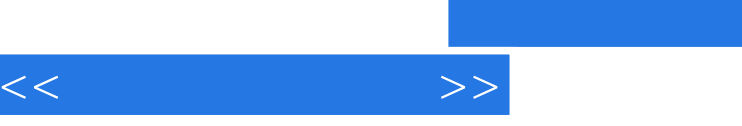

 $11 \t 1$ 第2章介绍了常用操作系统Windows XP;第3章介绍了计算机中信息的表示,常见媒体的处理方法,便  $4\phantom{.0}\phantom{.0}\phantom{.0}9$ Office 2003 Word Excel, PowerPoint  $\begin{array}{ccc} 10 & 10 \end{array}$ ProntPage 11

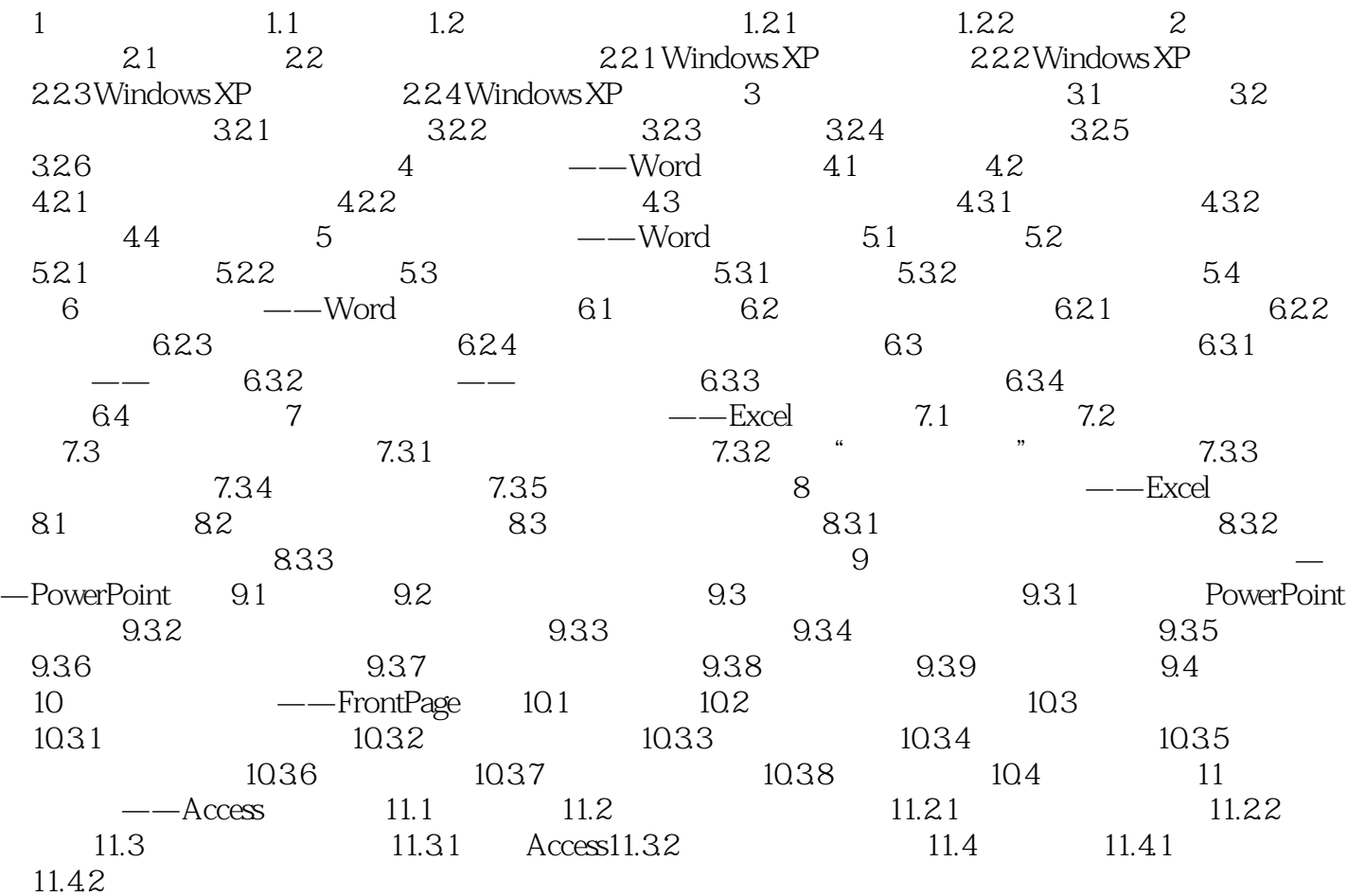

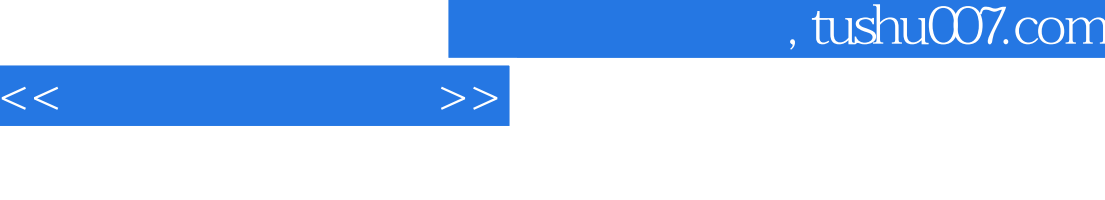

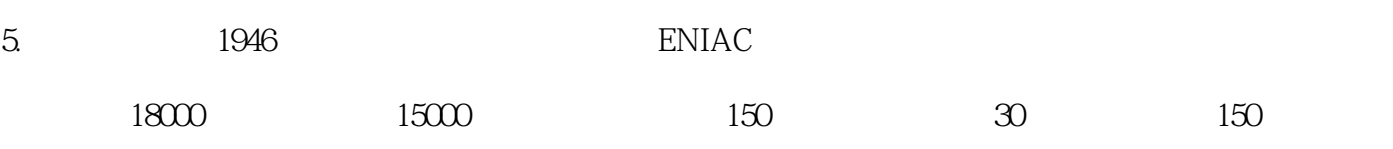

这一代计算机主要成就是确立了计算机的基本结构:冯·诺依曼结构;确定了程序设计的基本方法。

1 1946-1958

2 1958 1964

3 1964-1975

 $100$ 

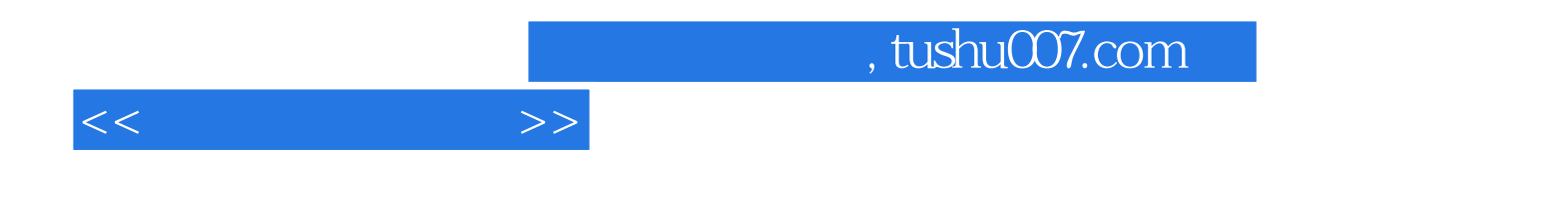

本站所提供下载的PDF图书仅提供预览和简介,请支持正版图书。

更多资源请访问:http://www.tushu007.com